# DS\_MKY44AD12A\_V1.4E

# *CUnet Family* **4 -AD12A** DATA SHEET

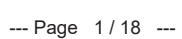

# **MKY44 Series CUnet-Compliant Intelligent Slave ICs**

key words : 4ch 12 bits A/D 4 bits DI 4 bits DO

#### MKY44-AD12A Specifications

- Model : MKY44-AD12A
- ADC : Built-in
- $\bullet$  Analog input range  $0 \text{ V}$  to  $V_{REF}$
- A/D conversion resolution : 12 bits
- $\bullet$  A/D conversion time
	- : approx. 26  $\mu$ s/conversion (internal)
- Non-linearity error : ±3 LSB
- Number of channels : 4-channel multiplexer
- Reference voltage : 2.2 V to 3.3 V
- $\bullet$  Loading mode
	- Cyclic mode
	- Single trigger mode (software trigger or hardware trigger)
	- Moving average mode
	- Period average mode
- Parameter settings for moving average mode and period average mode
	- Sampling frequency (2 times, 4 times, 8 times, or 16 times)
- Sampling cycle (200  $\mu$ s to 1 s, in units of 100  $\mu$ )
- Peak cut
- DIO : 4 bits DI/4 bits DO
- Power voltage : 3.3 V
	-
- Power consumption : 20 mA
- Temperature range : -40 to +85  $\degree$ C
- 
- Package : 64-pin TQFP (0.5 mm pitch 10  $mm \times 10 mm$
- ST44SW : Not required

# **Applications**

Industrial devices Medical devices Measurement devices Power wire monitoring Process control

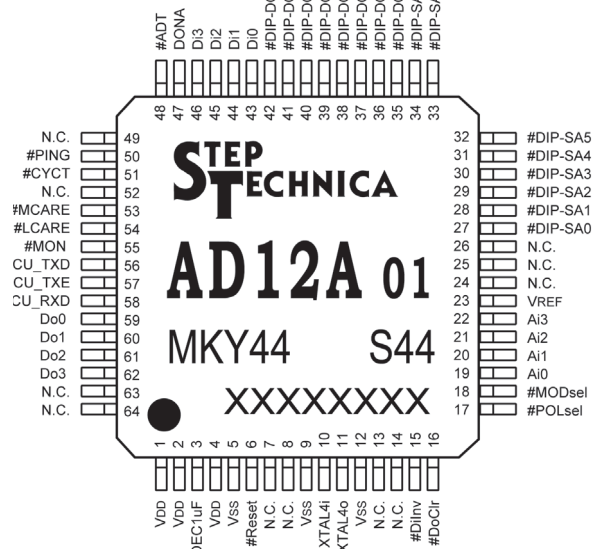

847<br>848 842<br>848 842 840<br>842 840 840

Note: N. C. pin is not connected. Pins prefixed with "#" are negative logic (active Low).

#### **Overview**

The MKY44-AD12A is a CUnet station IC with analog input function. With an MKY44-AD12A, analog input control and DIO control can be achieved on one chip without using the CPU. For analog input, the data acquisition timing can be selected from 4 modes. There are also parameter settings for smoothing processing. Measurement data according to the set mode is automatically input to the MKY44-AD12A's own memory block. The input data is automatically copied to all CUnet ICs through CUnet communication (memory sharing), so the user CPU can acquire analog data easily just by reading the memory blocks corresponding to each slave IC. Existing users of CUnet can get analog control just by adding this product to their networks. New users have the opportunity to reduce A/D control wiring that used to use parallel connections and to achieve easy, networked analog control.

ECHNICA CO., LTD.

**https://www.steptechnica.com/**

#### **Four Sampling Methods**

A/D conversion in the MKY44-AD12A includes A/D conversion of the analog input of ch0, followed by A/D conversion of the analog input of ch1, ch2, and ch3. The difference of sampling time for each channel (ch) is approximately 26 us. The selected sampling method is shared in all channels from ch0 to ch3. For period average and moving average, you can set the sampling cycle and sampling frequency. You can also specify peak cut of the maximum value and the minimum value.

- Cyclic mode: CUnet executes communication regularly (cyclically). When "cyclic mode" is selected as the sampling method, the chip will execute A/D conversion for each cycle of CUnet and store the latest analog value in its occupied area (henceforth "self-owned area") within the shared memory of CUnet. The cycle time of CUnet communication is a constant value depending on transfer rate and other factors. For example, the cycle time is 155 us in a system with 4 nodes at 12 Mbps.
- Single trigger mode: In single trigger mode, there are "hardware trigger mode" and "software trigger mode." If hardware trigger mode is selected, the MKY44-AD12A will execute A/D conversion when a bit selected from bits Di0 to Di3, which correspond to the four general-purpose input pins, transits from "1" to "0," and it will store the analog value in the shared memory. If software trigger mode is selected, the master MKY43 can set the trigger data and address for the MKY44-AD12A. The chip will execute A/D conversion and store the analog value in its self-owned area when the data of that address transits to the specified data.
- 6, 10, or 18 when in peak cut). The MKY44-AD12A stores in the self-owned area the average value of A/D conversion data corresponding to the predetermined sampling interval and sampling frequency. The factory default sampling interval is 1 ms (1 kHz). The factory default sampling frequency is 8 times. With these settings, the interval at which the period average data is updated in the self-owned area is 8 ms "without peak cut" of the maximum and minimum values and 10 ms "with peak cut."  $\bullet$  Period average mode: For the sampling interval, you can set 200 µs to 1 s. For the sampling frequency, you can set 2, 4, 8, or
- Moving average mode: The MKY44-AD12A stores in the self-owned area the moving average value of the A/D conversion data corresponding to the predetermined sampling interval and sampling frequency. The sampling interval and frequency are the same as in period average mode. With the factory default settings (sampling interval 1 ms, sampling frequency 8 times), the interval at which the moving average data is updated in the shared memory is 1 ms, the same as the sampling interval.
- Note: If period average or moving average mode is selected, the MKY44-AD12A will not participate in the network until the first average data is generated after returning from a reset. In such a case, the chip might take as long as 18 seconds before participating in the network depending on the settings for peak cut, sampling frequency, and sampling interval.
- Note: If the sampling interval is set to 200 µs in the MKY44-AD12A, the values to which sampling frequency can be set will be limited. When "with peak cut," the sampling interval can be set to 200 us if the sampling frequency is 2 or 4 times. When "without peak cut," the sampling interval can be set to 200 us if the sampling frequency is 2, 4, or 8 times.

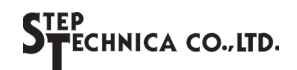

#### ■ Data Placement of the Occupied Memory Block

The MKY44-AD12A occupies one MB (memory block) corresponding to the specified SA value. The MB occupied by the MKY44-AD12A is 8 bytes (64 bits). The data configuration within the 8 bytes is as follows.

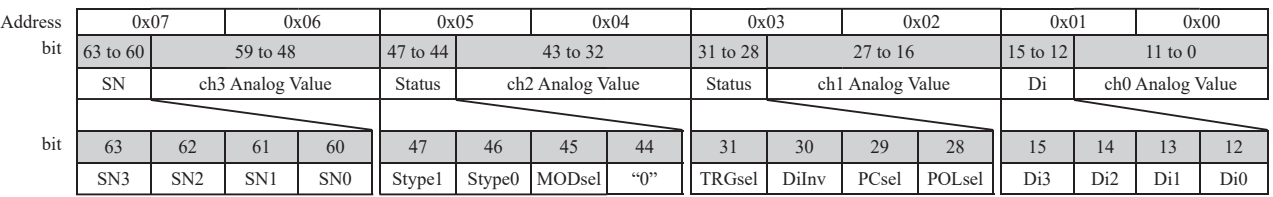

When other devices connected to CUnet need to refer to the input value of the analog input terminal with the MKY44-AD12A, they can simply read the memory block occupied by the MKY44-AD12A. Details follow.

- (1) To refer to the analog value of ch0, read bits 11 to 0. To refer to the analog value of ch1, read bits 27 to16. To refer to the analog value of ch2, read bits 43 to 32. To refer to the analog value of ch3, read bits 59 to 48. Since the data is in little endian format, lower bits represent lower address positions. Whether these values are Bipolar (0x800 to 0x000 to 0x7FF), where the voltage 1/2 of VREF is "0x000," or Unipolar (0x000 to 0xFFF) is shown in the POLsel bit, bit 28. The POLsel bit of a Bipolar device is "1." The analog value shown right after the MKY44-AD12A returns from reset depends on the sampling method. If the sampling method is single trigger mode, "0x000" will be shown trigger is received after returning from reset. During this time, "0x0" will be shown as the sequential number (SN) in bits 63 to 60. If the sampling method is not single trigger mode, the first A/D data will be shown after returning from reset.
- (2) To refer to the status of the Di pins, read the 4-bit data of bits 15 to 12. The data of the general-purpose input pins (Di3 to Di0) depends on the setting of pin #DiInv. The setting status of pin #DiInv is shown in the DiInv bit, bit 30. If DiInv is "0," the data will be shown by positive logic. In such a case, the status of the four general-purpose input pins will be shown as "0" when in Low-level and as "1" when in High-level. If the DiInv bit is "1," the data will be shown by negative logic. Thus, the status of the general-purpose input pin will be shown as "1" when at Low-level and as "0" when at High-level.
- (3) The setting condition and status of the MKY44-AD12A are shown in the 3 bits from bit 47 to 45 and 2 bits of bit 30 and bit 28. In bits 47 to 45, 30, and 28 (pins #DIP-DOSA7, #DIP-DOSA6, #MODsel, #DiInv, and #POLsel), the individual settings read out when returning from the reset are shown by positive logic.

reset or the value set by the mail function. TRGsel (trigger method selection), bit 31, shows the setting value stored inside of the MKY44-AD12A when returning from

the value set by the mail function. PCsel (peak cut selection), bit 29, shows the setting value stored inside of the MKY44-AD12A when returning from reset or

(4) The 4 bits from bit 63 to 60 show a sequential number (SN) that is increased by "0x1" for each update of the A/D conversion data. By referring to this sequential number, you can see that the data has been updated even when the analog number remains the same as before.

The sequential number goes up in the order of "0x1,  $0x2$ ." After "0xF," it goes back to "0x1." If the sampling method is single trigger mode, "0x0" will be shown right after returning from the reset.

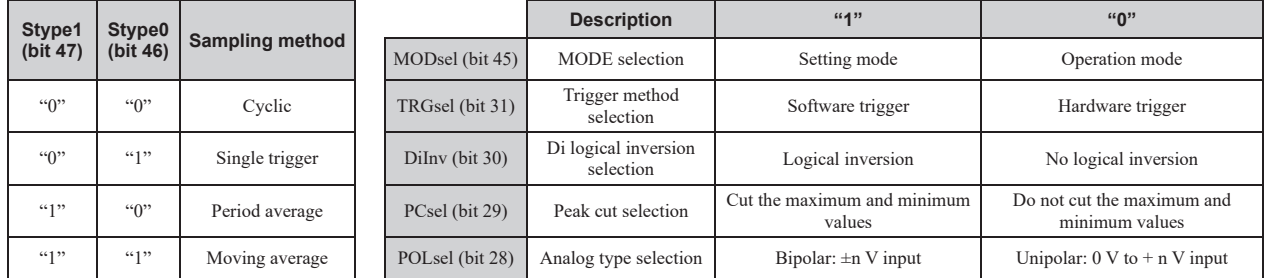

# ■ Output to the General-Purpose Output Pins

The MKY44-AD12A outputs to the general-purpose output pin the 4-bit (bits 3 to 0) data within the MB corresponding to the specified DOSA value.

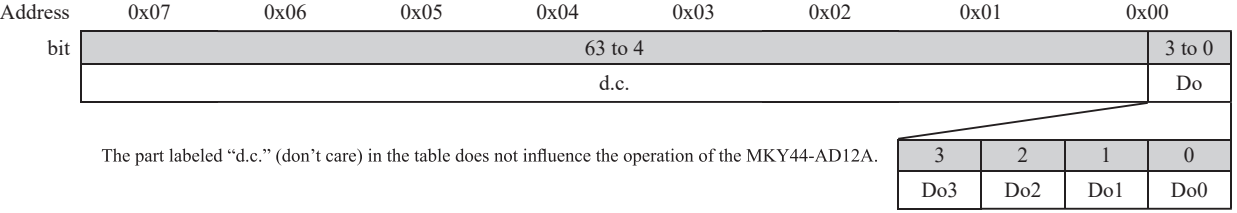

# ■ DIP-SW Settings for SA/DOSA

The MKY44-AD12A reads out the status of the 16 bits of pins #DIP-SA0 to #DIP-SA7 and #DIP-DOSA0 to #DIP-DOSA7 as the data for hardware setting when returning from a hardware reset. It is recommended to connect two 8-bit type DIP-SWs to these pins. These pins will be pulled up internally when reading out the DIP-SW and show "1" as the ON state (Low-level). The following shows MKY44-AD12A's definitions for the bits of the DIP-SWs for setting.

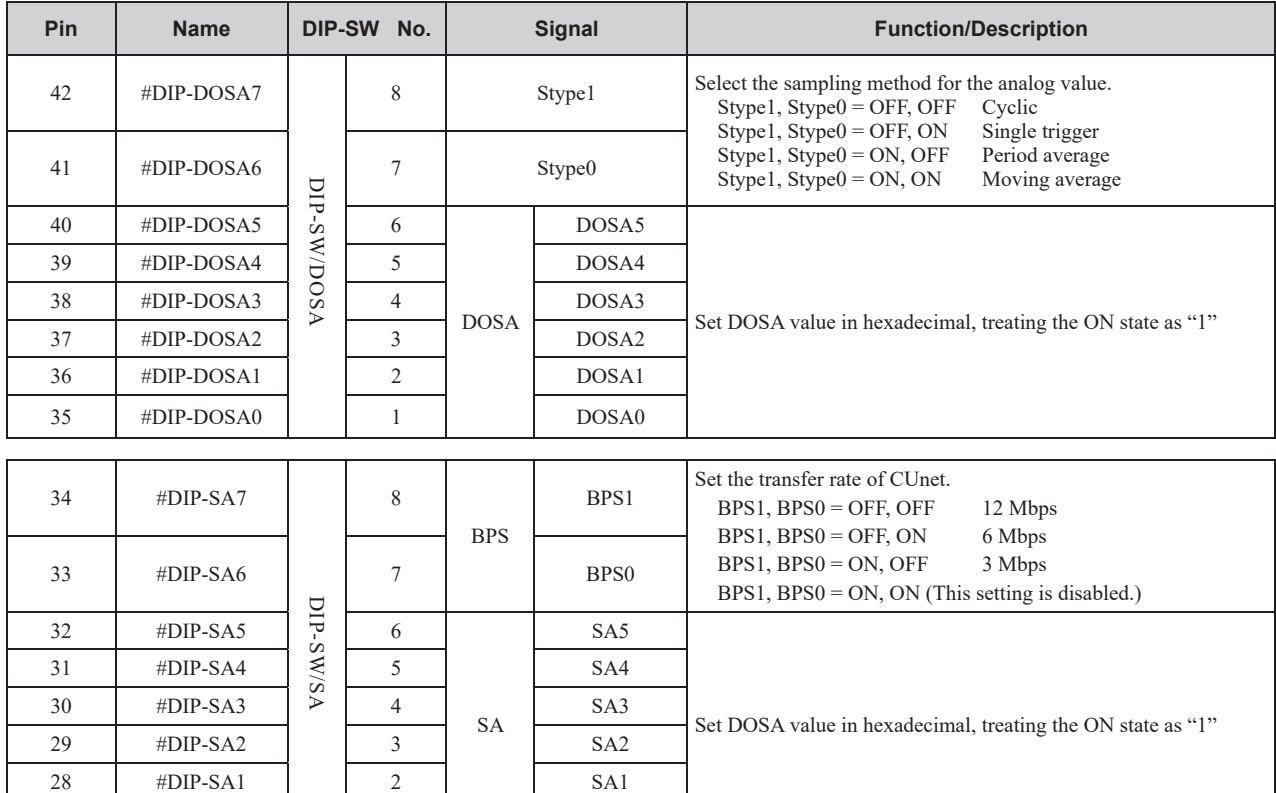

# ■ Setting of Pins #MODsel, #POLsel, #DoClr, and #Dilnv

27  $\#DIP-SAO$  1 1 SAO

The MKY44-AD12A has pins MODsel, #POLsel, #DoClr, and #DiInv to set various functions.

The MKY44-AD12A obtains the status of these setting pins when returning from a hardware reset. These pins will be pulled up internally when reading out the DIP-SW and show "1" as the ON state (Low-level). Activate the MKY44-AD12A after setting these pins to fit the user application.

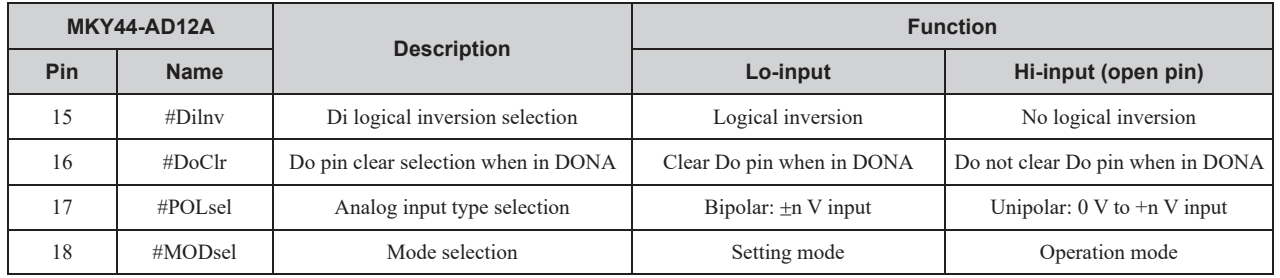

Note: DONA means that the data can not be sent to MKY44-AD12A because the device (master) to write the data of CUnet shared memory to Do0 to Do3 is out of cycle or the device itself is out of CUnet cycle and not connected to the master.

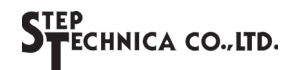

# **Extended Use of the CUnet Mail Function**

The MKY44-AD12A supports "product inquiry" and "reading and writing the parameter" requests from the other CUnet station using the CUnet mail function.

#### **Product Inquiry Using the Mail Function**

Upon receiving a message in product inquiry format using "CUnet ?" character string, the MKY44-AD12A replies to the requester using the basic format of the MKY44-AD12A (see below). You can make a product inquiry from any node that is a CUnet IC in MEM mode.

The product inquiry format and the basic format of reply from MKY44-AD12A is shown below.

Product inquiry format: Mail sending from the requester to the MKY44-AD12A Mail data size:1

The basic format of reply from MKY44-AD12A: Mail sending from the MKY44-AD12A to the requester Mail data size:3 (Successful), 2 (Failed)

#### **Product Inquiry Format**(**Requester→MKY44-AD12A**)

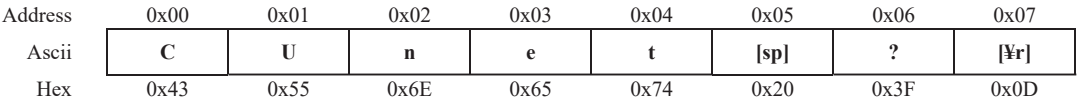

#### **Basic Response Format of the MKY44-AD12A**(**MKY44-AD12A→Requester**)

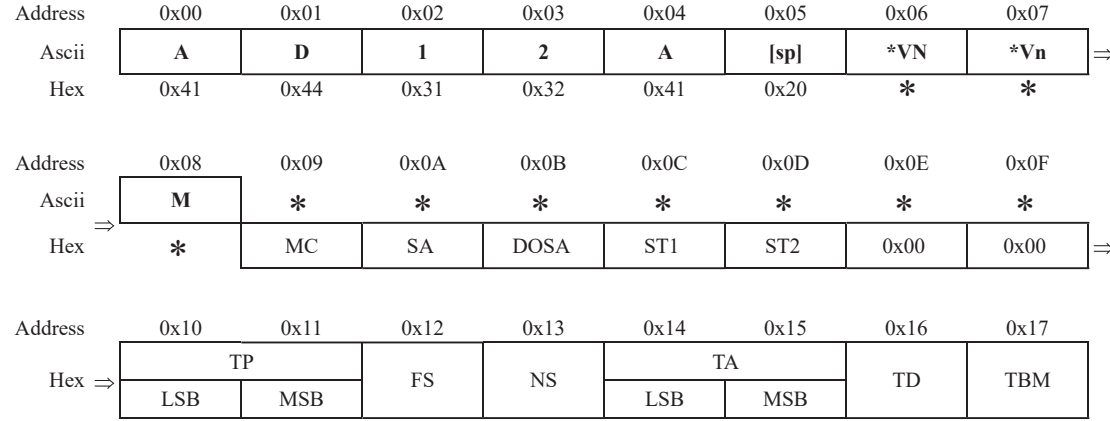

#### **Description of the Basic Format**

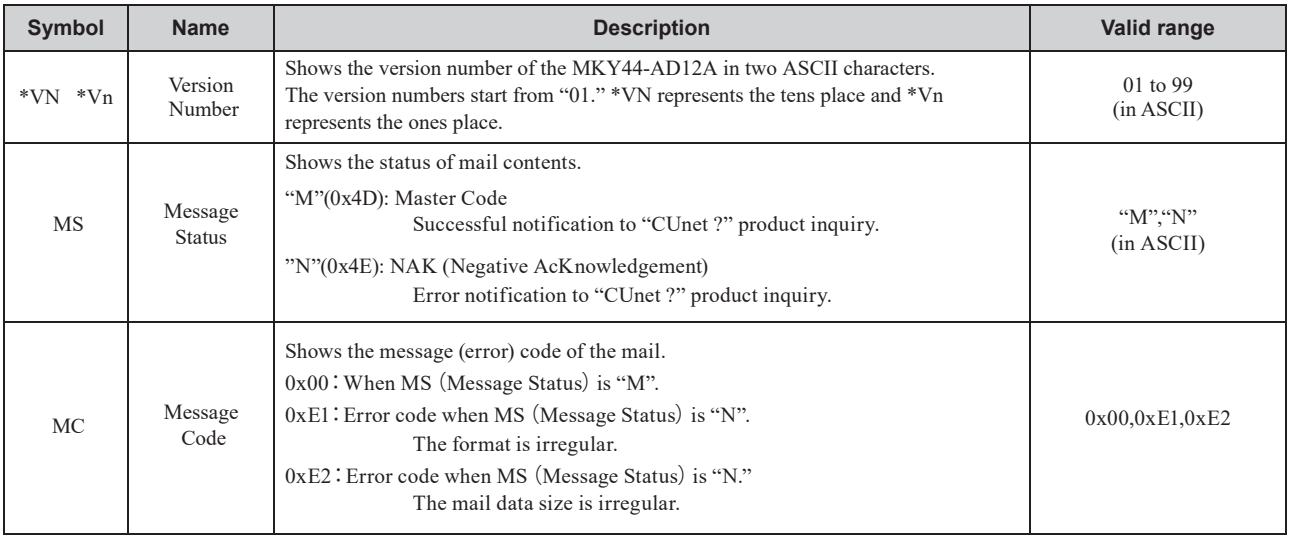

(Continue)

#### **Description of the Basic Format**

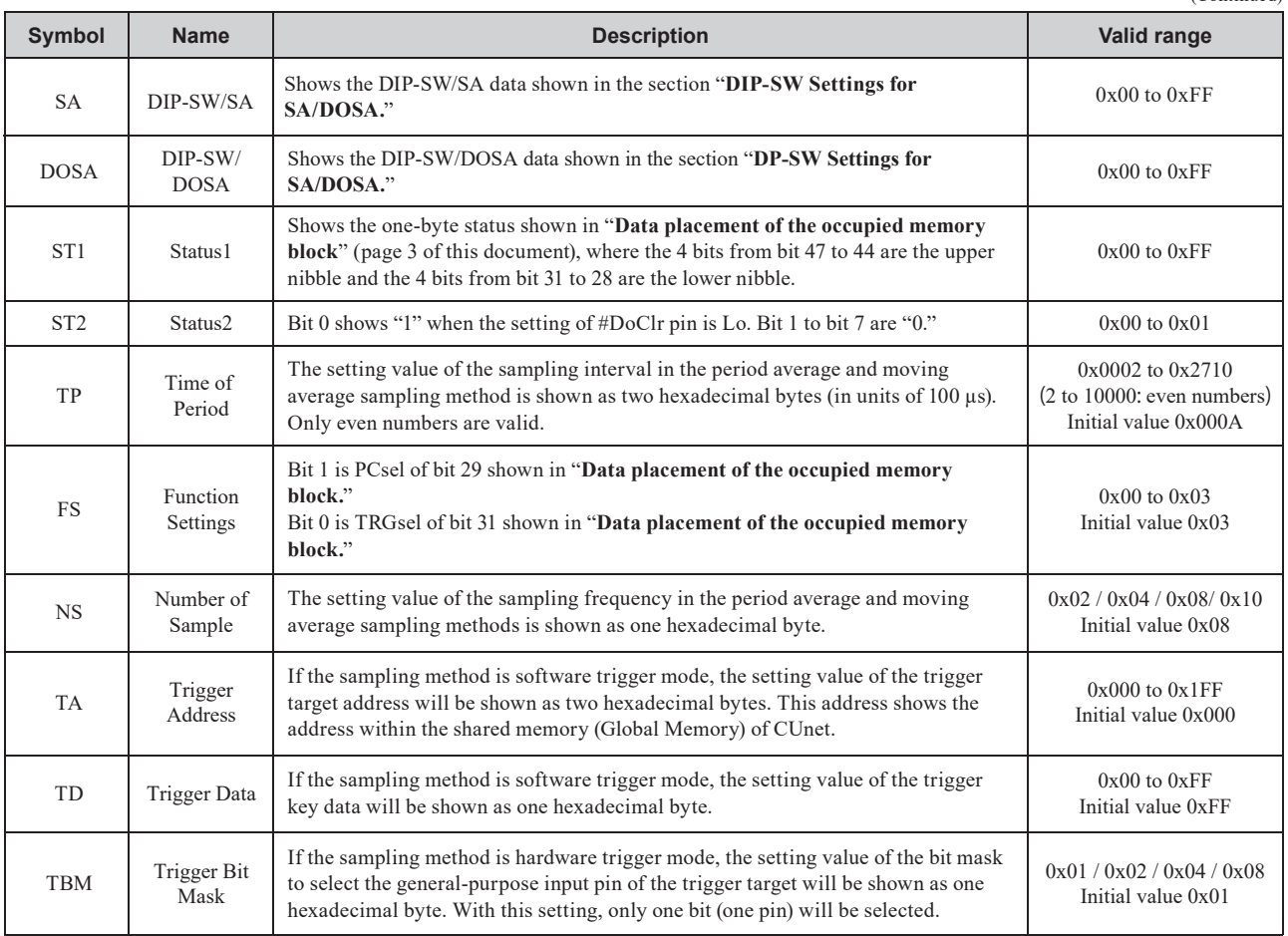

When the MS (Message Status) of 0x08 byte is "M", it indicates the message is sent successfully.

At that time, MC (Message Code) of 0x09 byte indicates 0x00. The setting data starts from SA and the mail data size is 3.

When the MS (Message Status) of 0x08 byte is "N", it indicates the error.

At that time, MC (Message Code) of 0x09 byte indicates 0xE1 or 0xE2. The 0x00 data starts from SA and the mail size is 2.

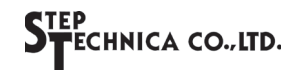

#### **Reading and Writing the Parameter Setting Using the Mail Function**

You can read and write the parameter settings stored inside MKY44-AD12A using the CUnet mail function. You can read the setting parameter from any node that is CUnet IC in MEM mode. However, writing to set the parameter is accepted only from the node set to DOSA.

The parameter settings that can be changed are TP (Time of Period), FS (Function Settings), NS (Number of Sample), TA (Trigger Address), TD (Trigger Data), TBM (Trigger Bit Mask).

The parameter setting change format and the basic format of parameter setting for MKY44-AD12A are shown below.

Parameter setting change format: Mail sending from the requester to MKY44-AD12A

Mail data size: Indicates "3" when "W" (Write) is set to MS (Message Status.) Mail data size: Indicates "2" when "R" (Read)" is set to MS (Message Status.) The data from 0x10 to 0x17 is unnecessary when "R" (Read) is set to MS (Message Status.)

The setting reply format: Mail sending from MKY44-AD12A to the requester

Mail data size: Indicates "3" when the mail is sent successfully.

Indicates "2" when the mail sending is failed.

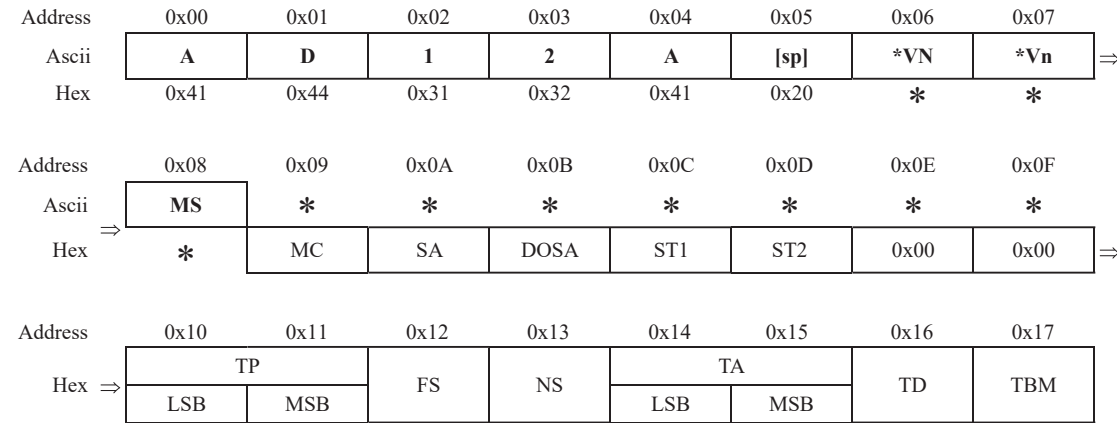

#### **Parameter setting change format of MKY44-AD12A (Requester to MKY44-AD12A)**

#### **Description of Parameter setting change format**

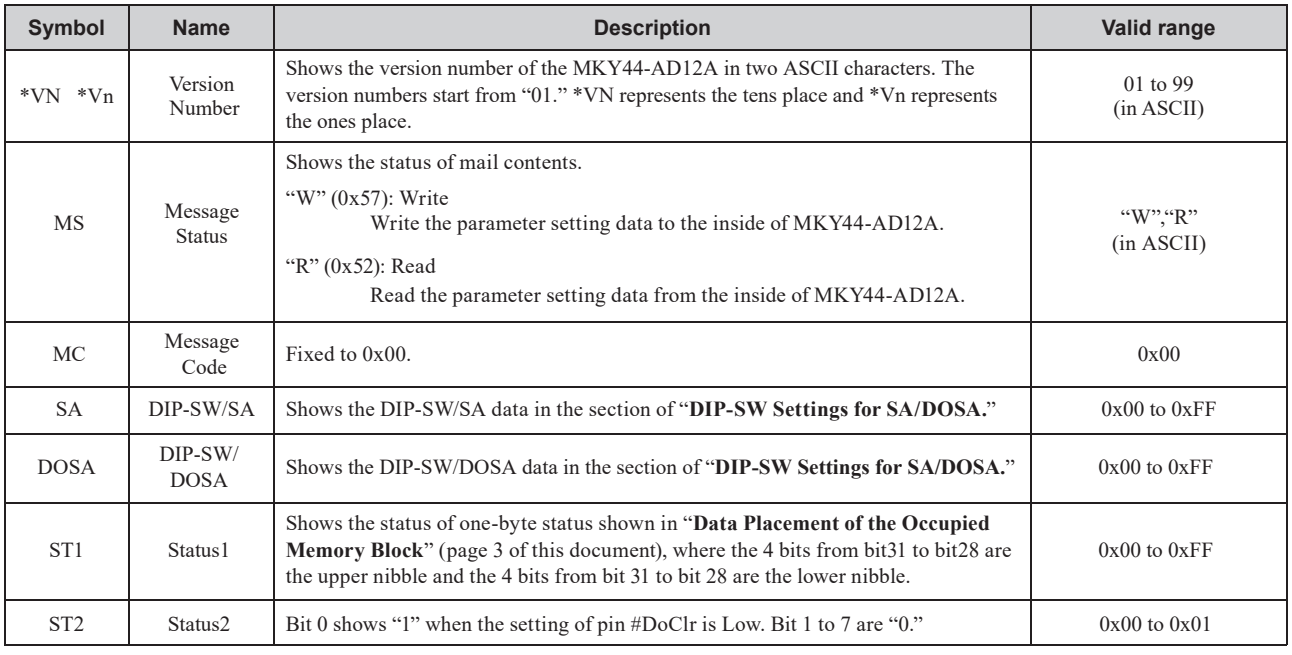

(Continue)

#### **Description of Parameter setting change format**

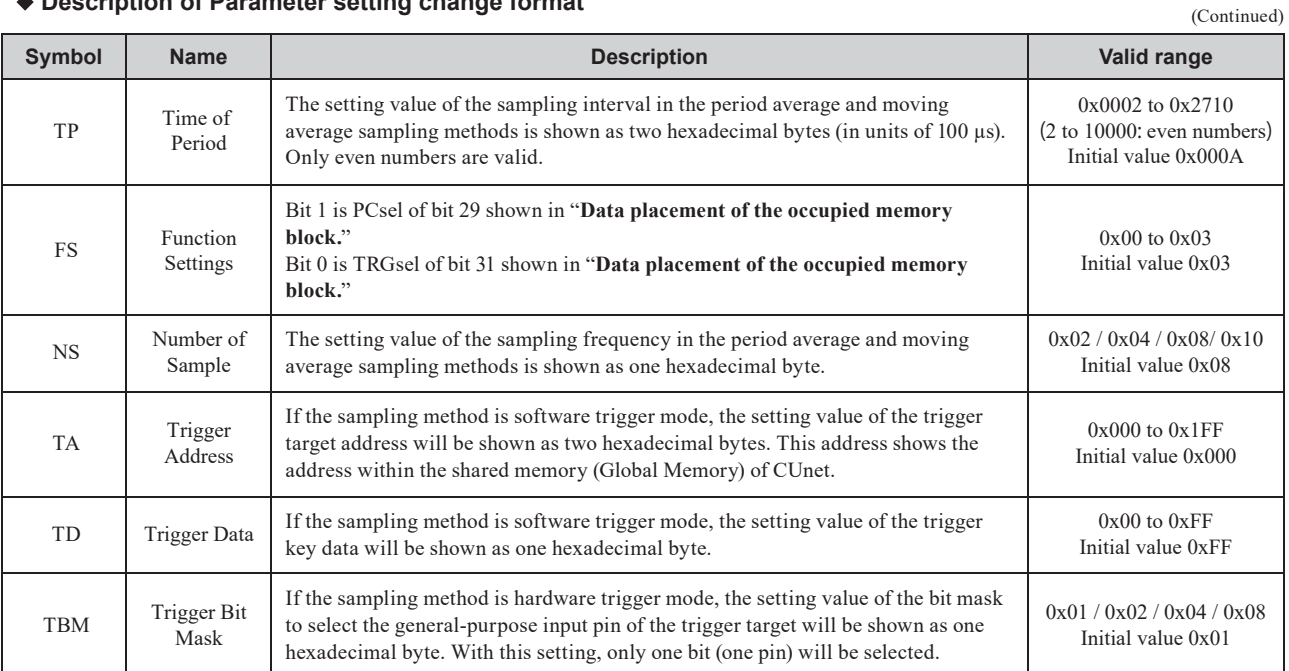

#### **Basic Response Format of the Parameter Setting for MKY44-AD12A (MKY44-AD12A → Requester)**

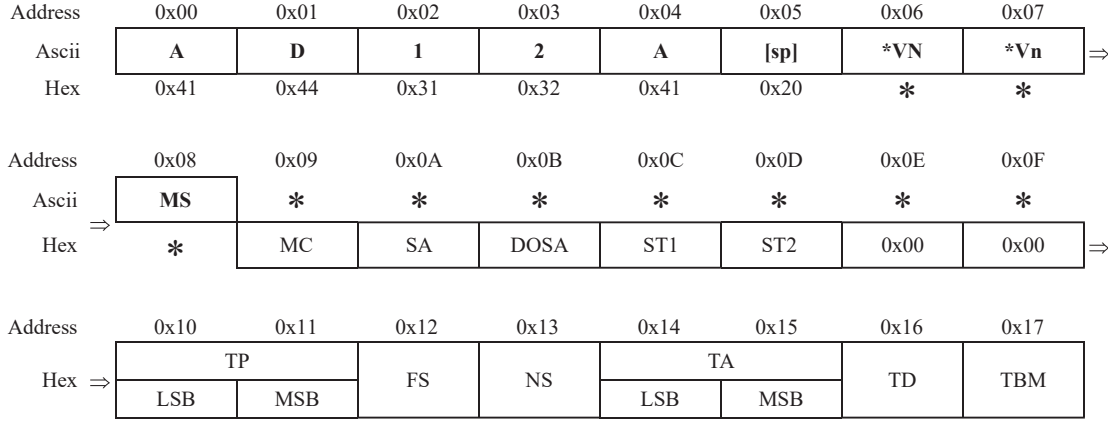

#### **Description of the Basic Format of the Parameter Setting for MKY44-AD12A**

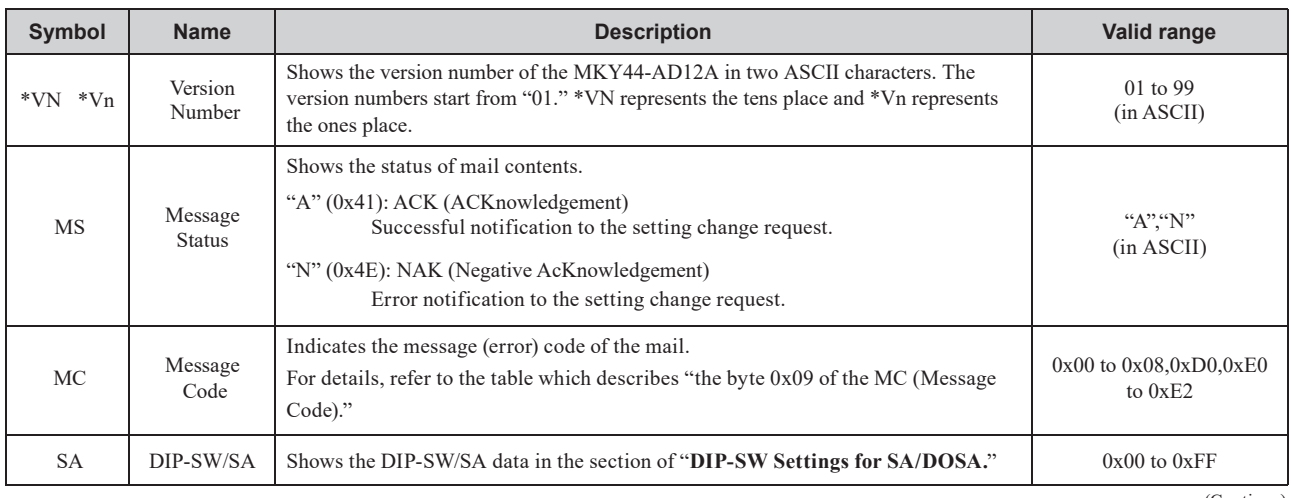

(Continue)

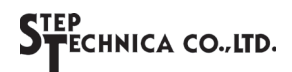

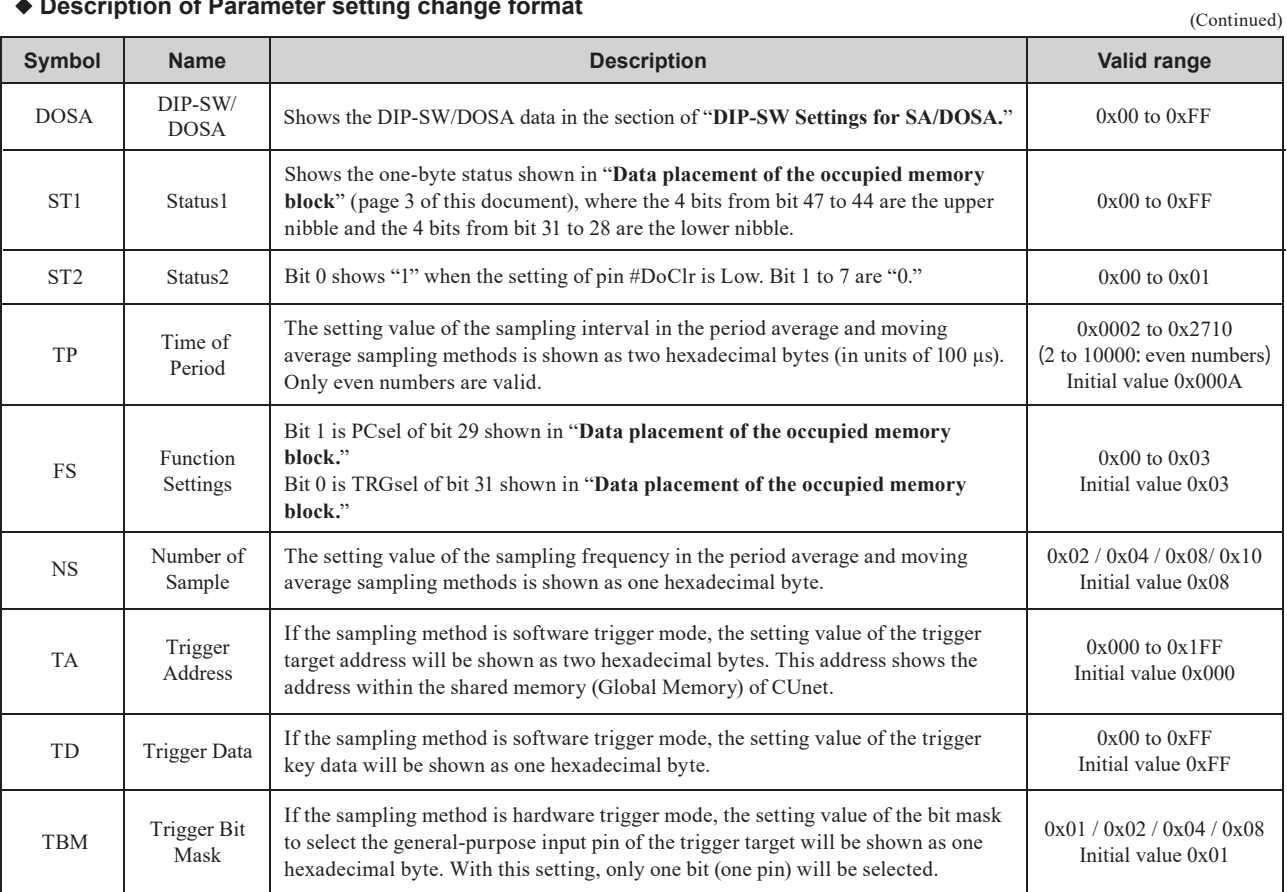

#### **Description of Parameter setting change format**

When the parameter settings are successfully changed using the mail function, the MKY44-AD12A sends a message in which the byte 0x08 of the MS (Message Status) is "A." In that case, 0x00 code is stored in the byte 0x09 of the MC (Message Code), and the setting data is noticed to the address after SA. The size of mail data at this time will be 3.

When the parameter settings using the mail function are failed, the MKY44-AD12A sends a message in which the byte 0x08 of the MS (Message Status) is "N." In that case, the code of the error description is stored in the byte 0x09 of the MC (Message Code), and 0x00 is stored in the address after SA. The size of mail data at this time will be 2.

The list of the byte 0x09 of the MC (Message Code) at parameter setting change is shown below.

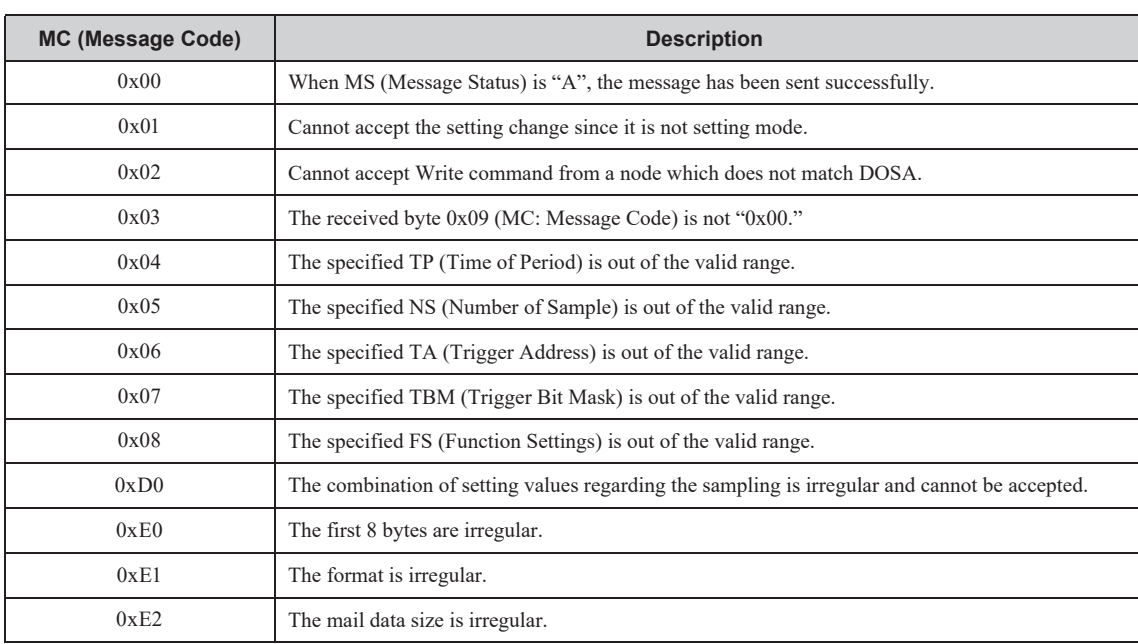

#### **Description of the Byte 0x09 of the MC (Message Code)**

The mail format used in changing parameter settings is different from the basic format of the MKY44-AD12A (when it is sent successfully) by one letter. The difference is "W" in byte 0x08 instead of "M." Therefore, it is recommended to set the parameter is set by the following operation procedure.

- 1. First, execute "product inquiry" by the requester in CUnet and copy the content sent from the MKY44-AD12A to the mail send buffer. Then, change "M" to "W" in byte 0x08.
- 2. Among TP, FS, NS, TA, TD, and TBM in the mail send buffer, rewrite the items to change.
- 3. Send a message to the MKY44-AD12A.
- 4. When the parameter settings are successfully changed using the mail function, the MKY44-AD12A sends a message in ACK format in which byte 0x08 of the basic format is "A." The changed values are stored in TP, FS, NS, TA, TD, and TBM in the ACK format.

When the MKY44-AD12A changes the parameter setting successfully using the mail function, the parameter setting data is stored to the inside of the MKY44-AD12A. Thus, even if the power of a MKY44-AD12A in normal mode is turned off and on, or if hardware reset is executed, the MKY44-AD12A will start operation using the changed parameter values.

Also, if the MKY44-AD12A could not change the parameter setting successfully using the mail function, it will return a NAK code message in which byte 0x08 of the basic format is "N." In this case, the reason for the NAK will be shown in byte 0x09.

Parameter setting change of MKY44-AD12A using the mail function is accepted only when in the setting mode where pin #MODsel is Low-level and when the message is sent from the node set to DOSA.

If the parameter setting change message is received when in normal mode where pin #MODsel is High-level, or if the message is sent from a node which is not set to DOSA, it will return the NAK code message and the parameter setting will not be changed. Also, if the message does not match with the format or the value to change is not in the valid range, the MKY44-AD12A will return NAK code message and will not change the parameter setting.

If a message in which byte 0x08 of the basic format is "R" is sent to the MKY44-AD12A, you can receive ACK format where byte 0x08 is "A." This will enable reconfirmation of the changed parameter settings.

To close parameter setting change using the mail function to start operation, execute hardware reset of the MKY44-AD12A by resetting the power in the normal mode where the High-level is set to pin #MODsel.

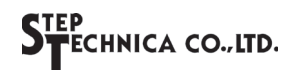

# ■ Configuration Example of the CUnet Analog Input Terminal with the MKY44-AD12A

As shown in the configuration diagram of the CUnet analog input terminal with the MKY44-AD12A, the signal of the MKY44-AD12A network interface (pins CU\_TXE, CU\_TXD, CU\_RXD) is connected to CUnet via the recommended transceiver or pulse transformer. If the voltage to input to the analog input pins of the MKY44-AD12A is treated as  $\pm n$  V (Bipolar) (the voltage 1/2 of the reference voltage input is "0x000"), set the Low-level to pin #POLsel of the MKY44-AD12A. With this setting, A/D conversion data representing "-2048 to 0 to 2047 (0x800 to 0x000 to 0x7FF)" will be stored in the shared memory of CUnet. If the voltage to input to the analog input pins of MKY44-AD12A is " $0 \text{ V}$  to  $+ \text{n}$  V (Unipolar)," set the High-level to pin #POLsel of the MKY44-AD12A. With this setting, A/D conversion data representing "0 to 4095 (0x000 to 0xFFF)" will be stored in the shared memory of CUnet.

If hardware trigger mode is selected as the sampling method, input to Di0 to Di3 a trigger signal whose Low-level and High-level are more than 200  $\mu$ s.

If the data cannot be transmitted to the MKY44-AD12A, such as when the communication cable of the MKY44-AD12A mounted A/D slave is disconnected or when the device to write the shared memory data in Do0 to Do3 goes out of communication, the DONA (Data Out Not Available) pin of the MKY44-AD12A will transit to High-level. Using the #DoClr pin setting, you can select whether to clear (set as "0x00") or maintain the general-purpose output pins Do0 to Do3 when the DONA pin transits from Low-level to High-level.

#### ■ Performance of the 12-bit A/D Converter in the MKY44-AD12A

The following describes the performance of 12-bit A/D converter in the MKY44-AD12A.

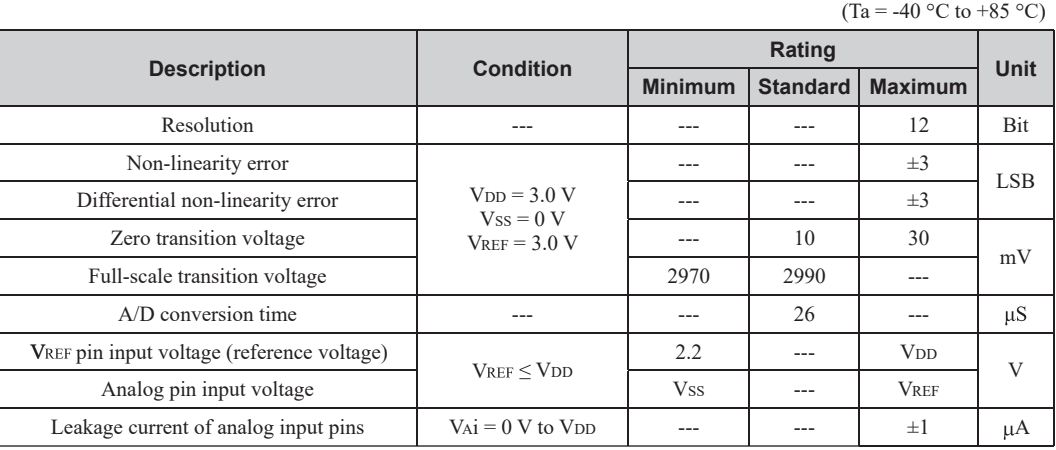

In order to stabilize the reference voltage in A/D conversion, connect a ceramic capacitor (0.1  $\mu$ F) with a capacitor which has more than 3.3  $\mu$ F near the MKY44-AD12A and between the VREF and Vss pins.

To the analog input (Ai0 to Ai3) pins, connect a signal source whose output impedance is less than 500 k $\Omega$ . Also, connect a capacitor of 1000 pF to 1  $\mu$ F for noise suppression between the analog input pins and Vss pin near the MKY44-AD12A.

The response time for changes in the analog input voltage involves the time constant provided by the output impedance of the signal source and the capacitor for noise suppression. For example, the time constant with 500 k $\Omega$  and 1  $\mu$ F is 500,000 × 0.000001 = 0.5 seconds. In view of this time constant, select the constant that fits your application. In configuring the CUnet analog input terminal device using the MKY44-AD12A, you should prepare circuits that fit your application based on the consideration of these time constants, even when it requires an input buffer or filter circuit to input analog signals to the MKY44-AD12A.

Even if the voltage of the analog input (Ai0 to Ai3) pins exceeds VREF, or if it falls below Vss, the value will not become cyclic (e.g.  $0x000$  or  $0x001$  before  $0x$ FFF) as the result of overflow. However, the value will not be guaranteed correct as an A/D conversion value. The voltage to apply to the analog input pins must be within the rated range.

Devices such as transceivers that drive CUnet communication cables will experience a large energy variation in signal transition. Similarly, if you need to control heavy load using general-purpose output pins, or if the drive performance of the signal source connected to general-purpose input pins is excessive, there will be a large energy variation in signal transition. To prevent the signal for A/D conversion from receiving adverse electrical effects from these, pay careful attention to the power supply ability of each power supplies, the arrangement of components on the board, and the wiring of signal cables. In particular, make sure that the signals involving CU\_TXD, CU\_TXE, and CU\_RXD do not become parallel with or overlap the analog signals.

# ■ Configuration Diagram of the Analog Input Terminal

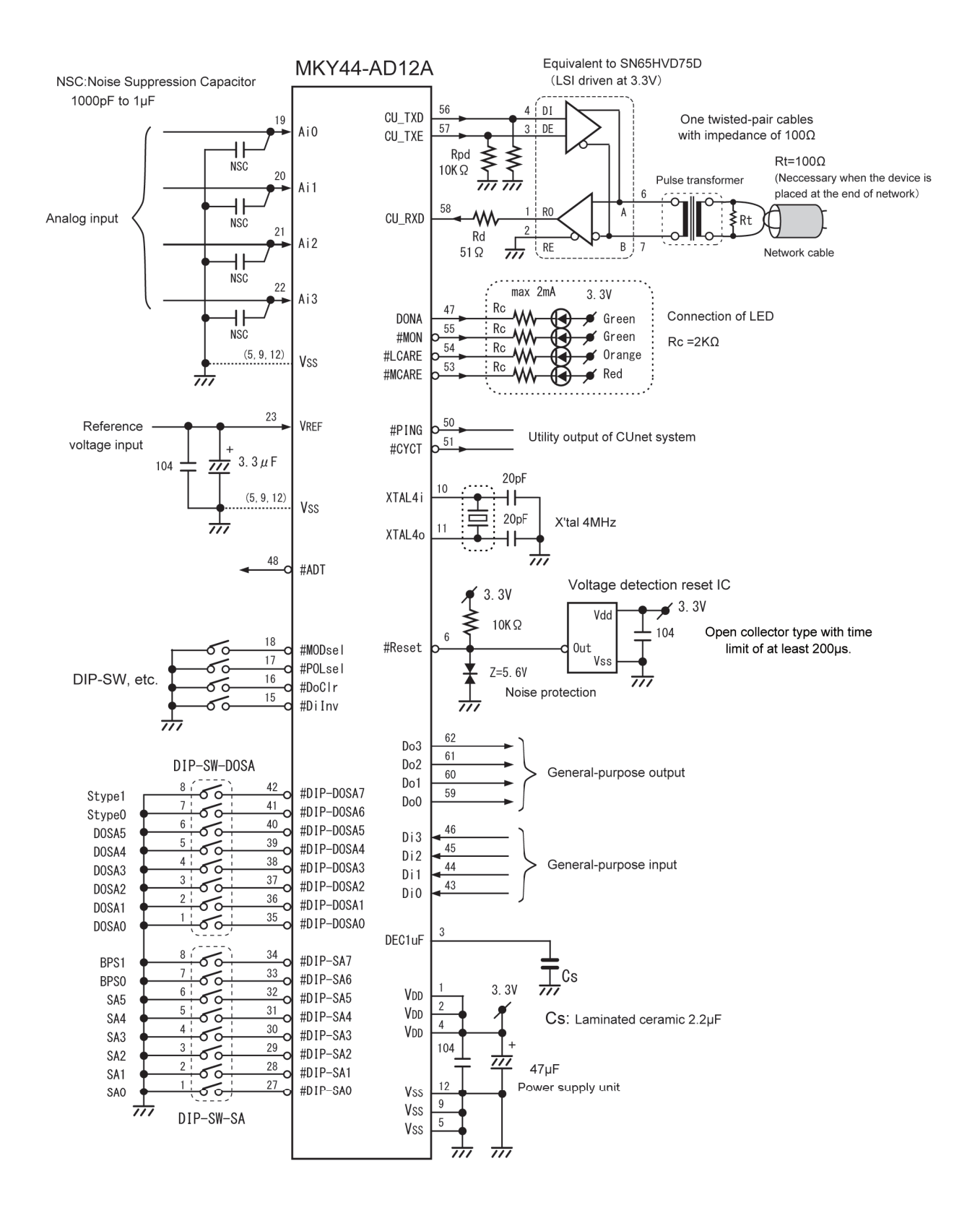

# **Signal in A/D Conversion**

The MKY44-AD12A outputs the Low-level to pin #ADT (A/D Timing) in A/D conversion. By monitoring this pin, you can confirm the execution of A/D conversion.

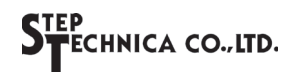

# ■ Pin Functions of the MKY44-AD12A

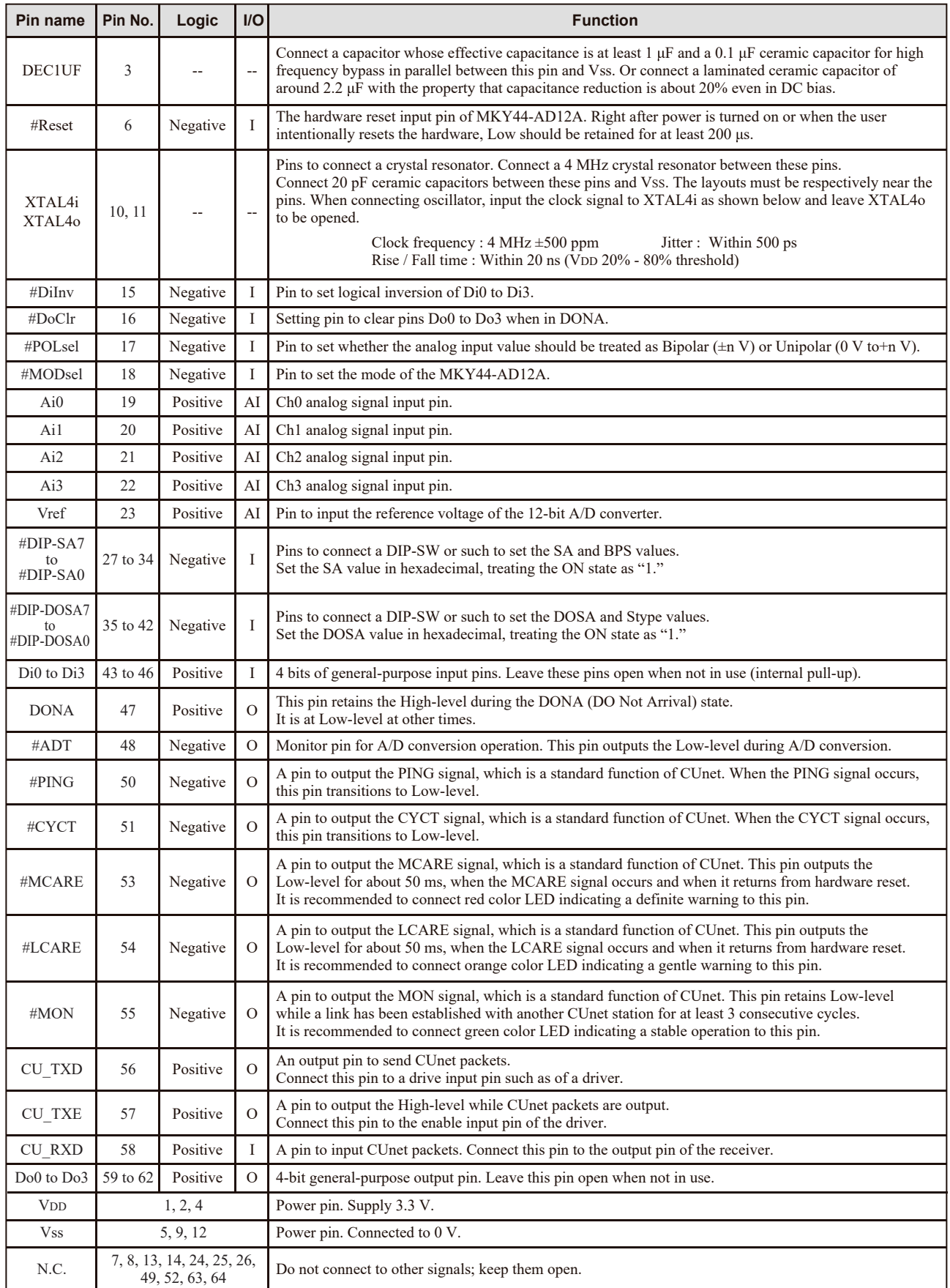

# **Monitor pins of CUnet**

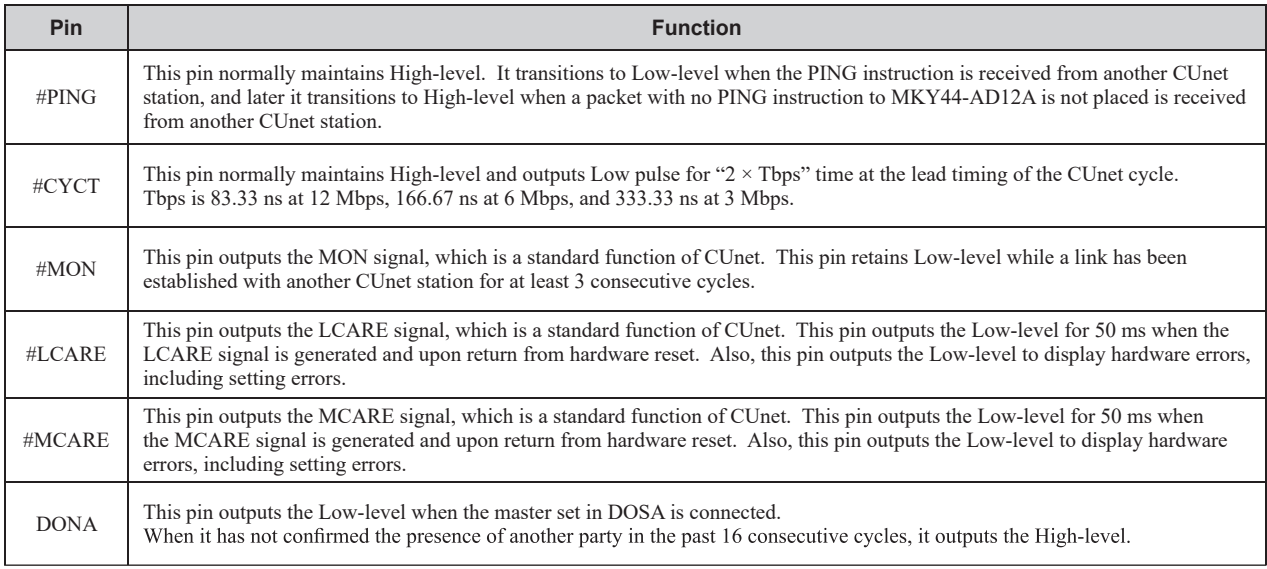

# ■ Connection of LEDs and Display Status

LED connection is recommended for the #MON, #LCARE, #MCARE, DONA pins of MKY44-AD12A. It is recommended to connect green color LED part indicating a stable operation to #MON pin and DONA pin. To #LCARE pin, it is recommended to connect orange color LED part indicating a gentle warning. To #MCARE pin, it is recommended to connect red color LED part indicating a definite warning. These pins have  $\pm 2mA$  current drive capability. Connect them in such a way that the LEDs will light up at Low-level.

The LEDs display the status of MKY44-AD12A. The state in which MON and DONA are lit is when normal operation is possible. Note: The following table does not cover the pin name "#" that shows negative logic, since it is based on signal names.

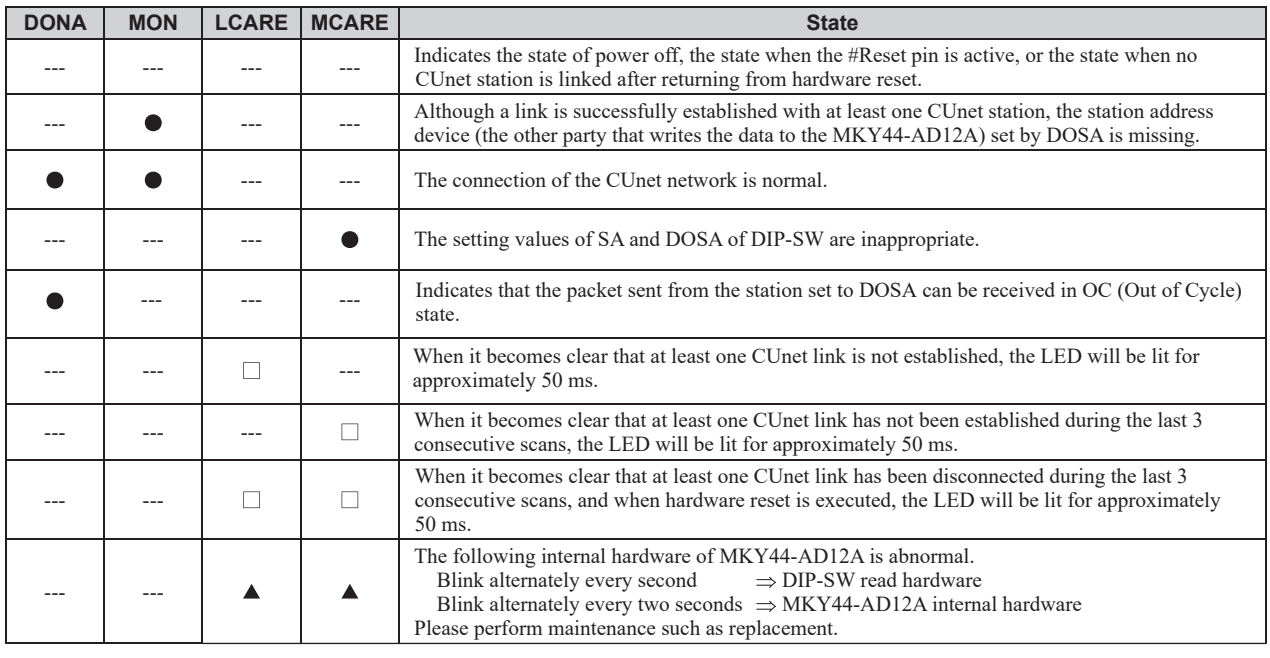

 $\bigcirc$ : Continuous lighting  $\Box$ : Lit for about 50 ms  $\blacktriangle$ : Alternating lit and unlit every few seconds

Unique to MKY44-AD12A display, the status in which only MCARE stays lit means that the settings of SA and DOSA of DIP-SW are inappropriately identical or overlapping values. If LCARE and MCARE keep blinking every few seconds, it means a failure caused by a crash in MKY44-AD12A.

The other signal transitions of MON, LCARE, and MCARE are standard CUnet operation. For more information about these signals, refer to *"4.4.5 Network Quality Management and Display"* in the User's Manual of the master MKY43.

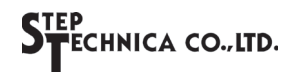

#### **Pin Assignment**

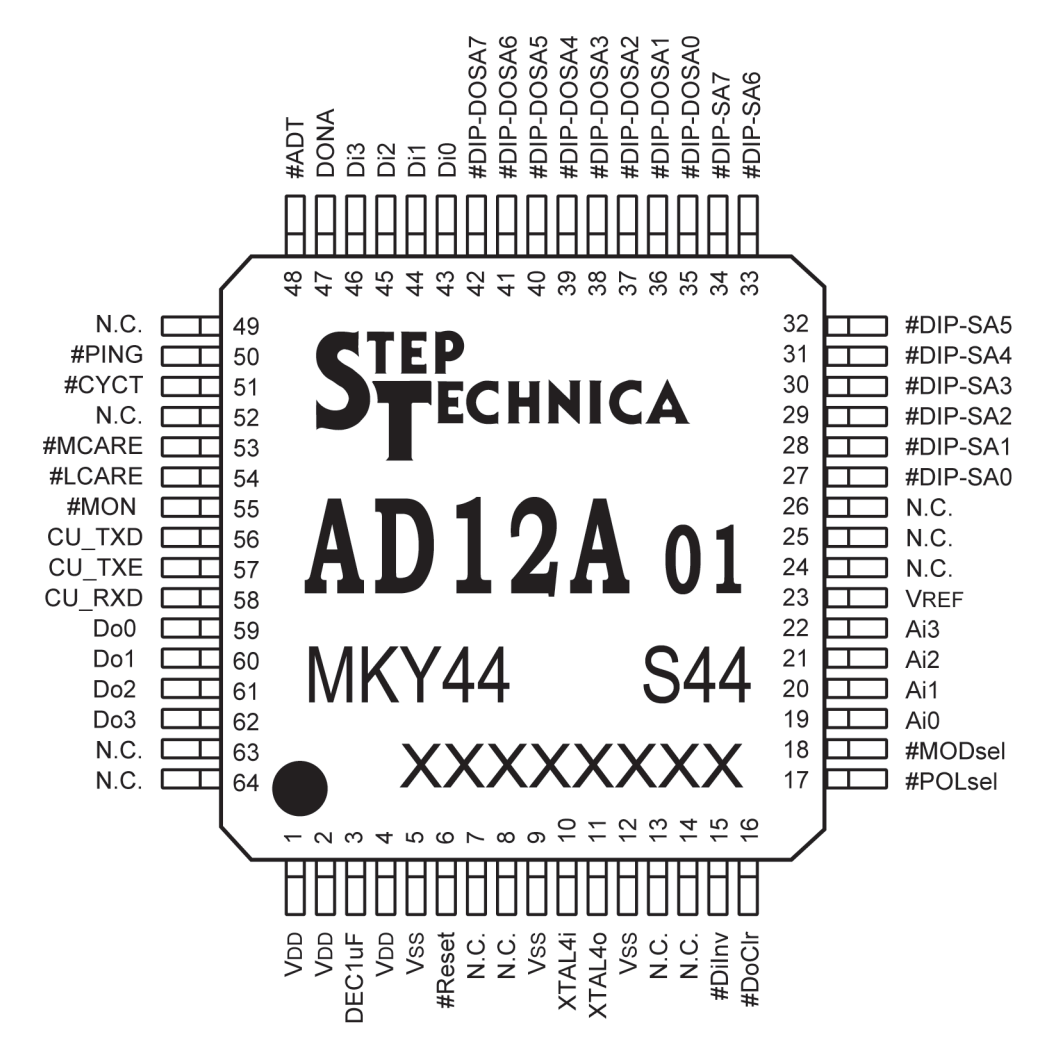

Note: N. C. pin is not connected. Pins prefixed with "#" are negative logic (active Low).

# **Electrical Ratings**

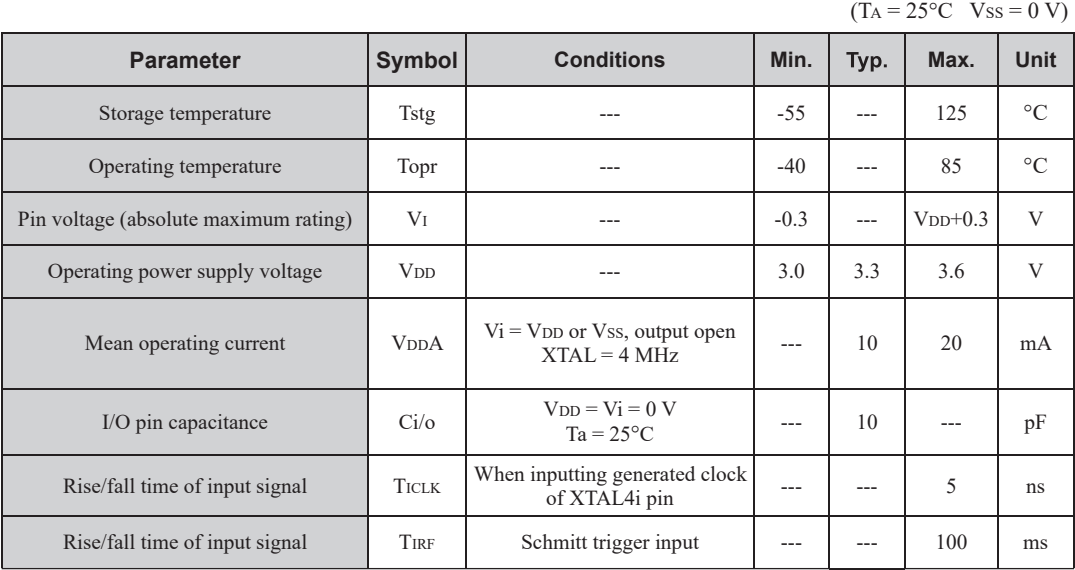

#### **Pin Ratings**

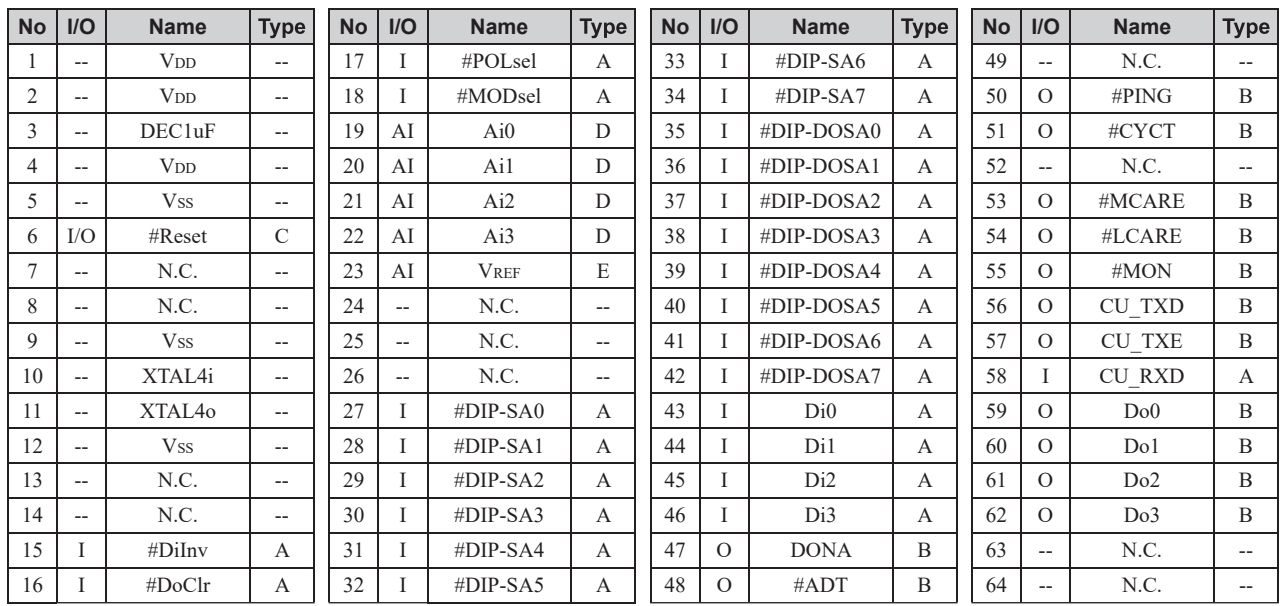

**Type-A** Pull-up resistor Schmitt input  $\begin{array}{c} \leftarrow \searrow \\ \n\geq \quad \qquad - \end{array}$ 戶

 $Vt+ max = 0.8 \times VDD$ Vt- min =  $0.2 \times$  V<sub>DD</sub>  $\Delta Vt$  min = 0.6 V

Rpu (Pull-up resistor) Typ 100 K $\Omega$  (30 K $\Omega$  to 300 K $\Omega$ : V<sub>DD</sub> = 3.0 V, Vi = Vss)

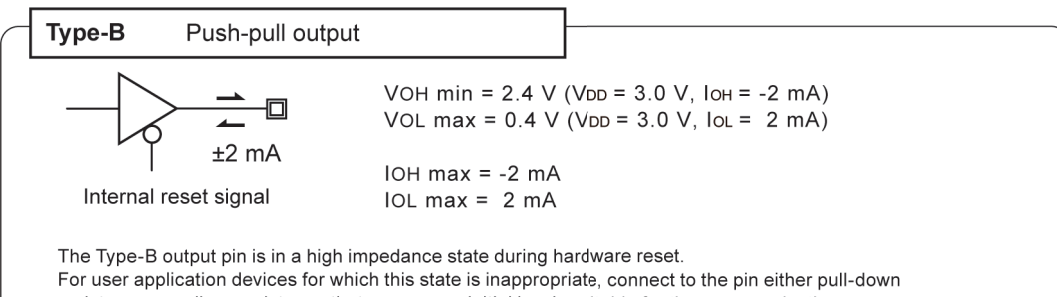

resistance or pull-up resistance that can ensure initial levels suitable for the user apprication.

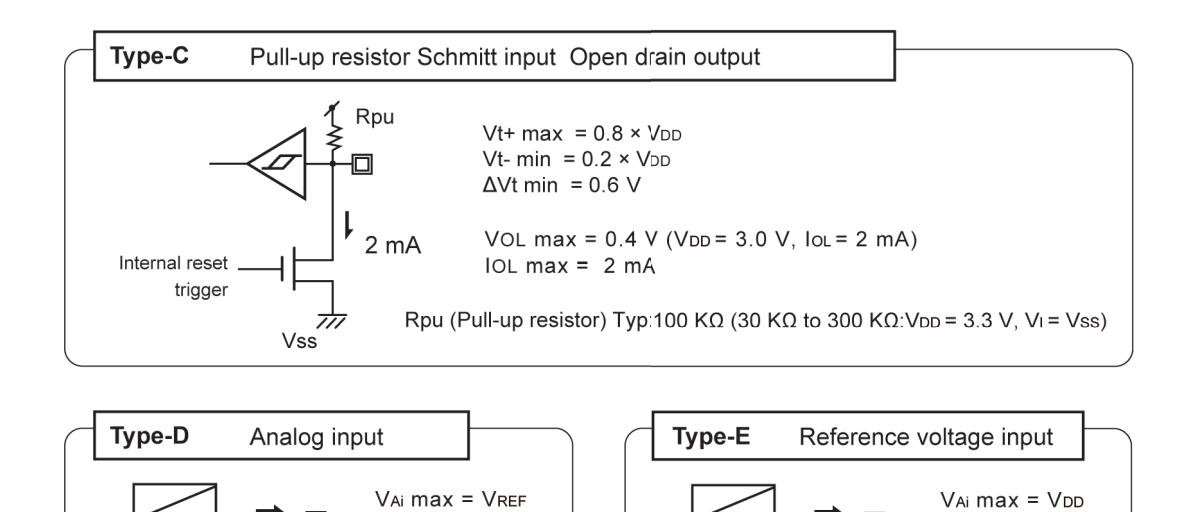

 $V_{Ai}$  min =  $Vss$ 

IAi max =  $\pm 1$  µA (Leak)

 $V_{Ai}$  min = 2.2 V

╓

IAi max =  $±1$  µA (Leak)

# **Package Dimensions**

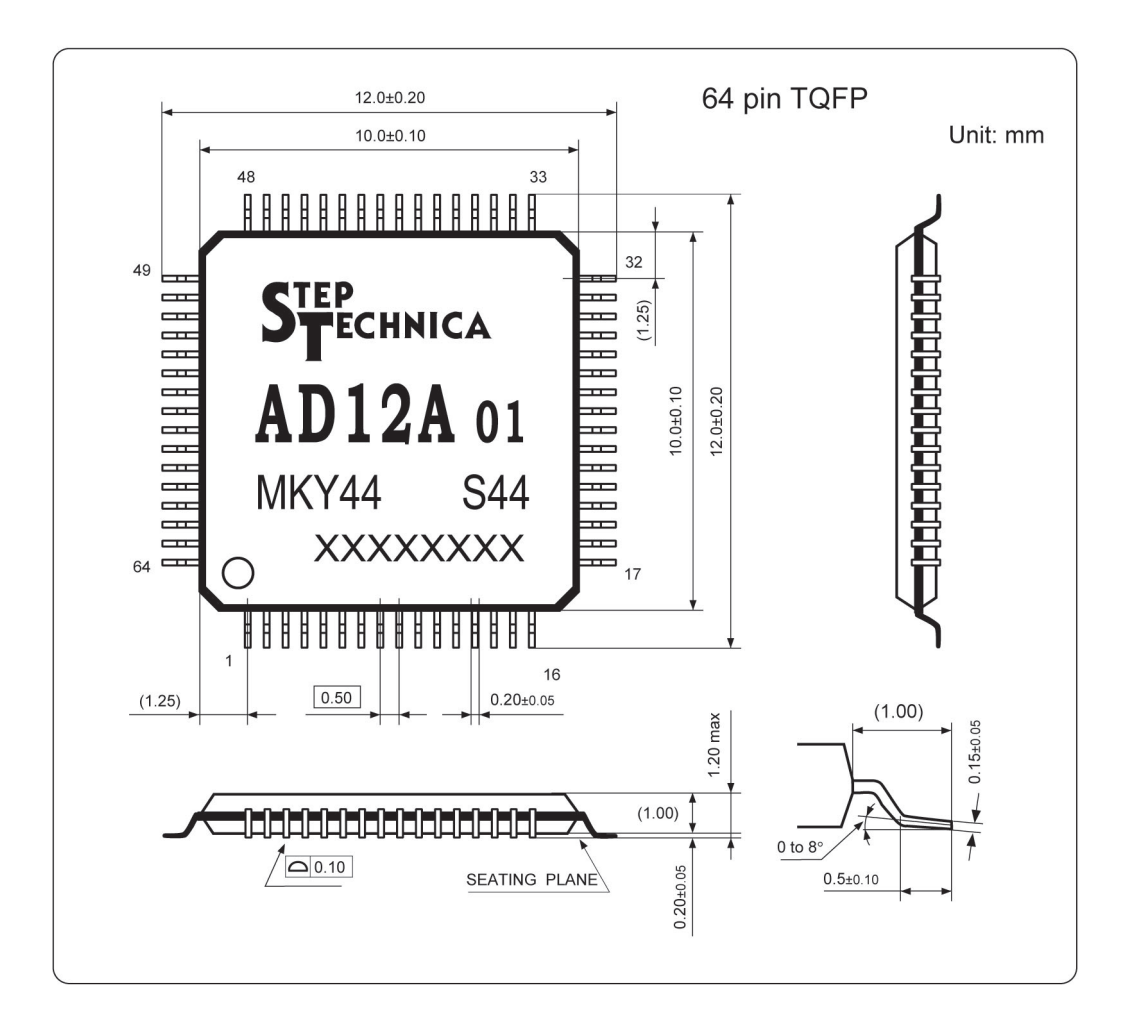

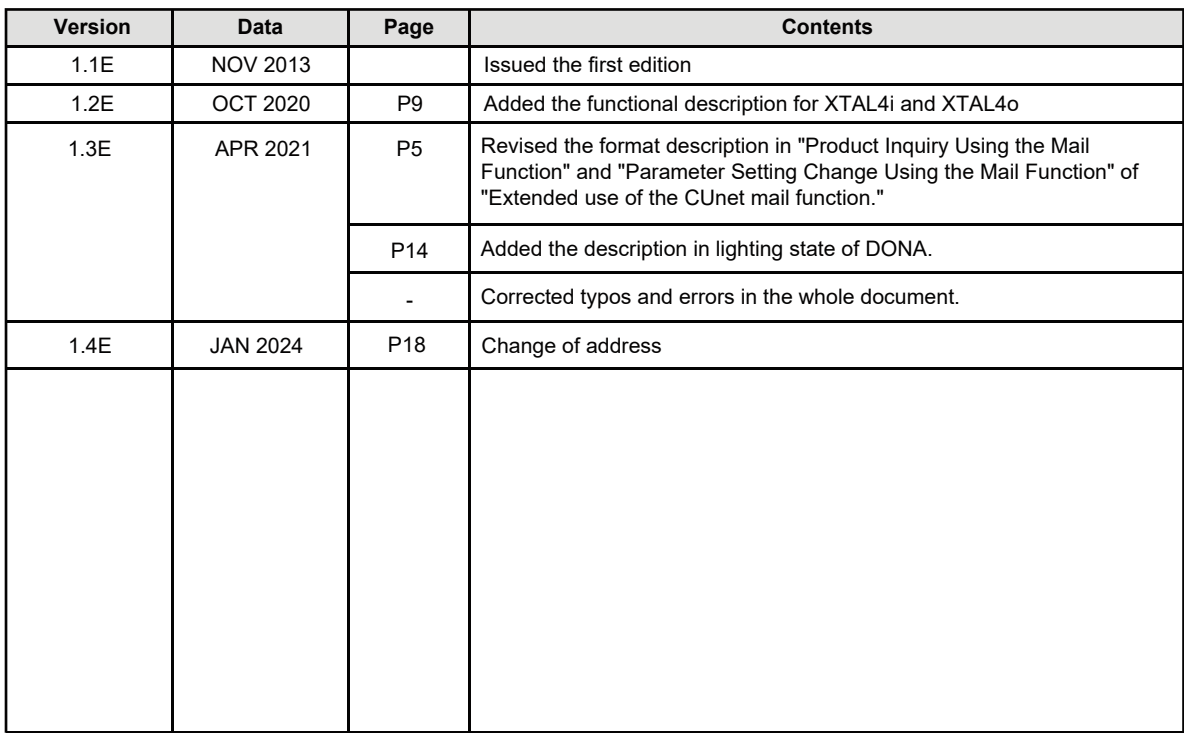

# **Revision History**

Document No.: DS\_MKY44AD12A\_V1.4E Issued: January, 2024

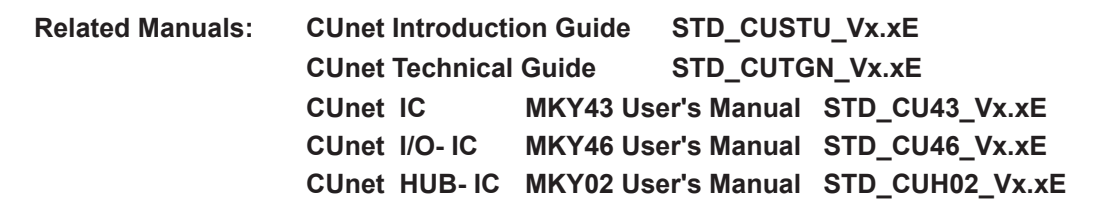

StepTechnica Co., Ltd. 1-1-15, Tateno, Higashiyamato-shi, Tokyo 207-0021 TEL: +81-42-569-8577 **https:// www.steptechnica.com/en/**

#### **Note**

- 1. The information in this data sheet is subject to change without prior notice. Before using this product, please confirm that this is the latest version of this document.
- 2. Technical information in this data sheet, such as explanations and circuit examples, are references for this product. When actually using this product, always fully evaluate the entire system according to the design purpose based on considerations of peripheral circuits and the PC board environment. We assume no responsibility for any incompatibility between this product and your system.
- 3. We assume no responsibility whatsoever for any losses or damages arising from the use of the information, products, and circuits in this data sheet, or for infringement of patents and any other rights of a third party.
- 4. When using this product and the information and circuits in this data sheet, we do not guarantee the right to use any property rights, intellectual property rights, and any other rights of a third party.
- 5. This product is not designed for use in critical applications, such as life support systems. Contact us when considering such applications.
- 6. No part of this data sheet may be copied or reproduced in any form or by any means without prior written permission from StepTechnica Co., Ltd..

(C) 2021 STEP TECHNICA CO., LTD.

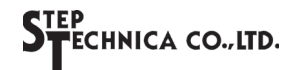